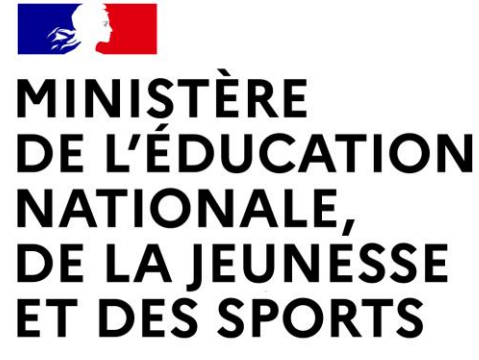

Liberté Égalité Fraternité

## **LE SERVICE EN LIGNE ORIENTATION Les 4 étapes à suivre en ligne pour demander une voie d'orientation après la 3<sup>e</sup>**

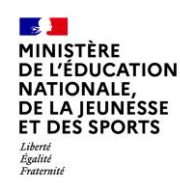

### **1.Connexion au service en ligne Orientation dans le portail Scolarité Services**

**compatible avec tous types de supports, tablettes, smartphones, ordinateurs**

### **[https://educonnect.education.gouv.fr](https://educonnect.education.gouv.fr/)**

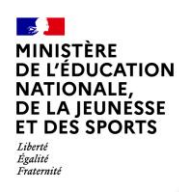

### **Connexion au portail Scolarité services avec mon compte Educonnect**

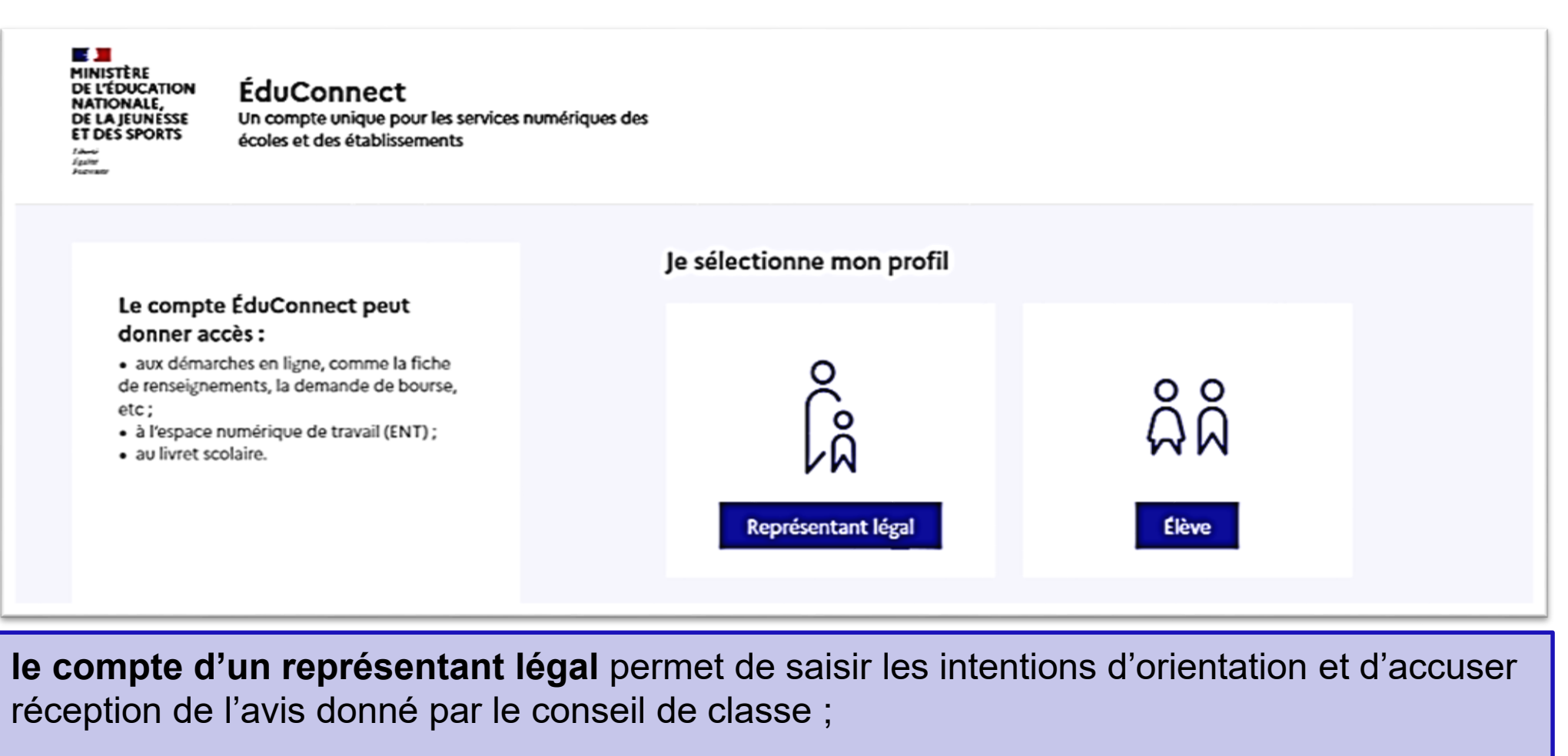

**le compte d'un élève** permet uniquement de consulter les saisies effectuées par le représentant légal.

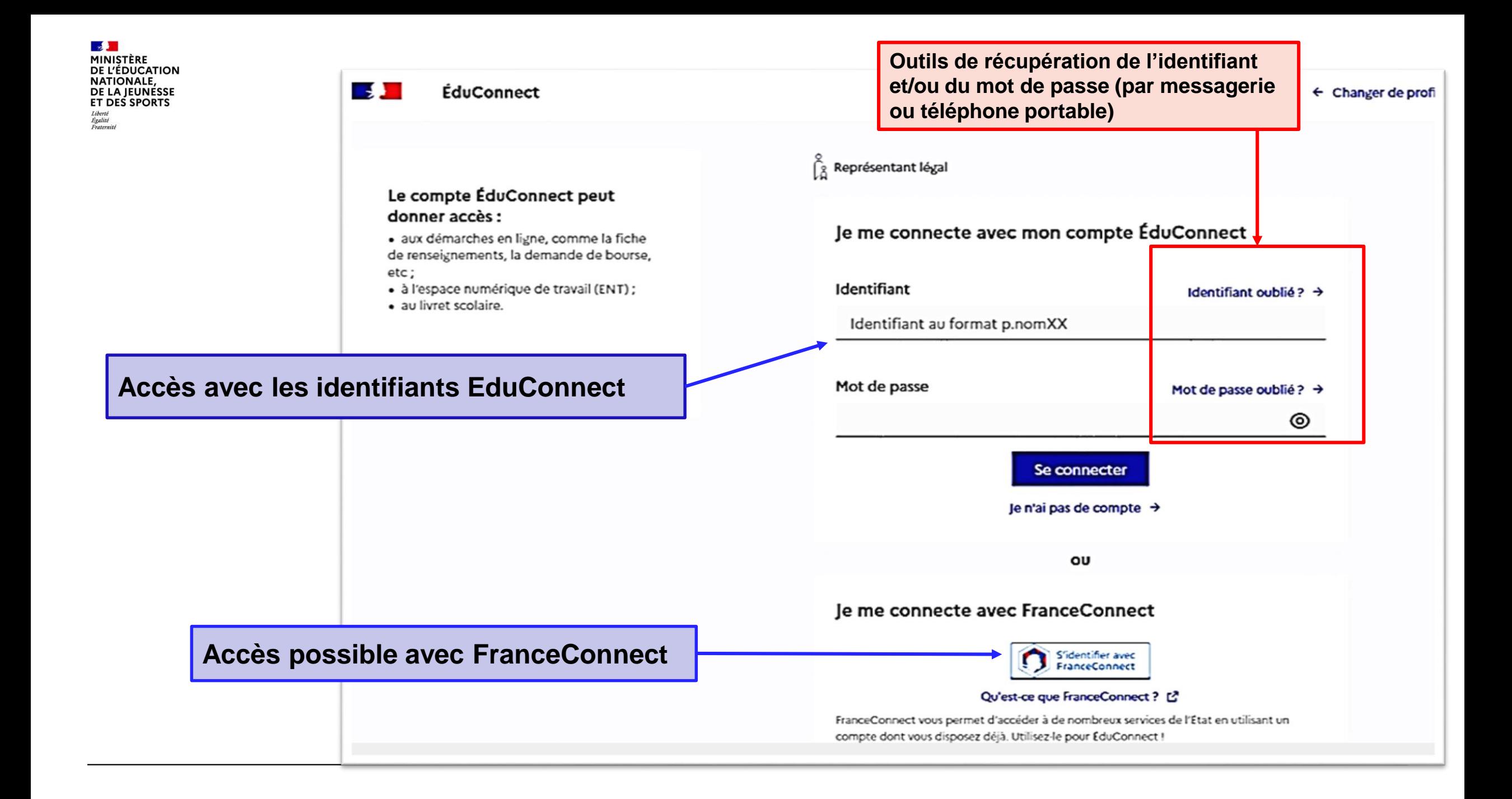

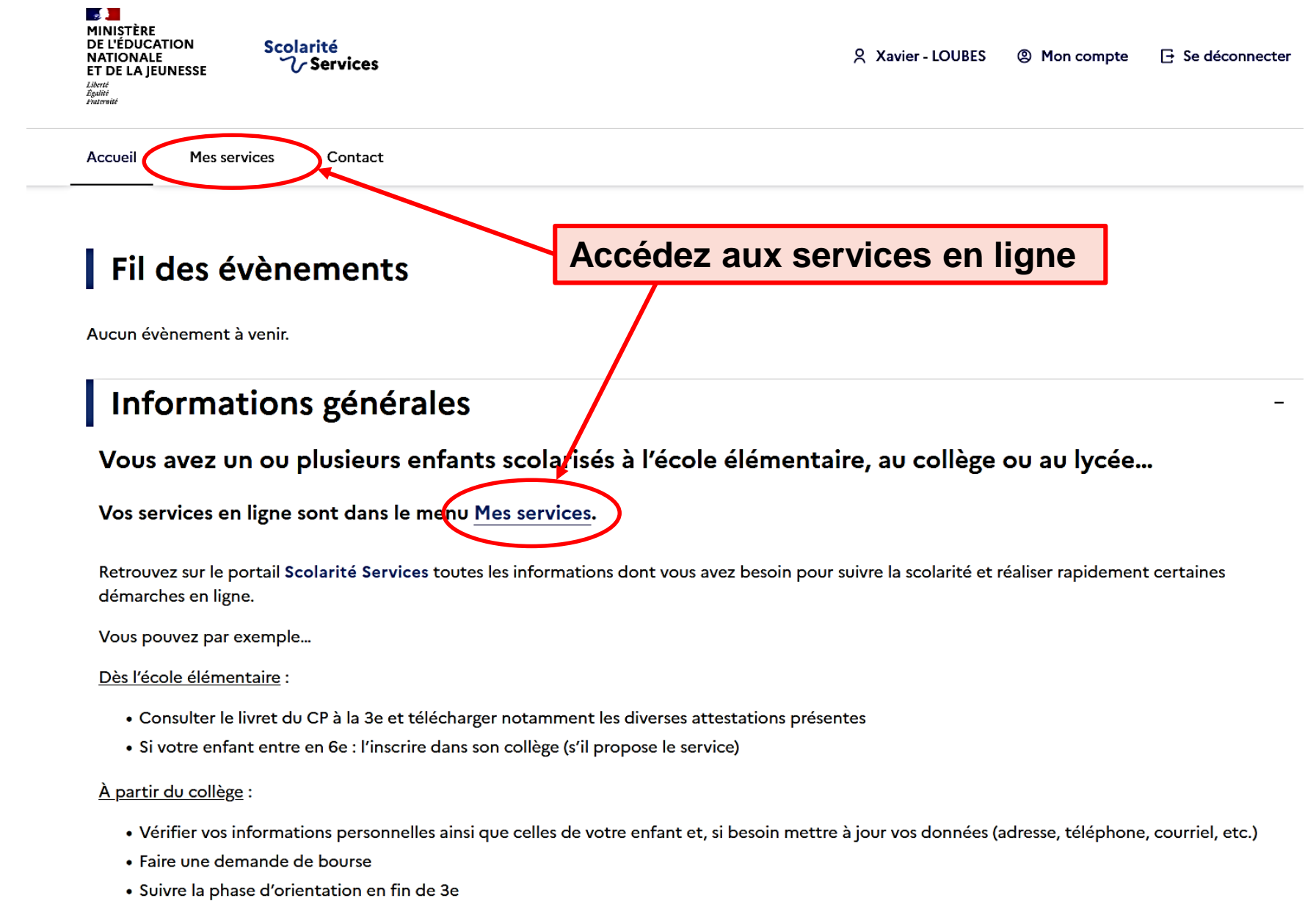

· ...d'autres services peuvent être proposés par l'établissement de votre enfant

Progressivement, le portail Scolarité Services s'enrichira de nouvelles fonctionnalités pour faciliter votre quotidien.

**5**

**MINISTÈRE** DE L'ÉDUCATION NATIONALE, DE LA JEUNÉSSE Scolarité **ET DES SPORTS**  $\gamma$ Services ۵ × Espace famille Accueil Mes services Contact **Mes services** ጹ Message de l'établissement © Actualités Bienvenue dans Scolarité services **்** Bourse de lycée **Sur la page d'accueil de Scolarité services je**  © Orientation **clique sur Orientation à partir de la date**   $\sigma$  Fiche de **indiquée par le chef d'établissement**renseignements Une question, besoin d'aide ? Assistance Su

 $\mathbb{R}$ 

Liberté<br>Égalité<br>Fraternité

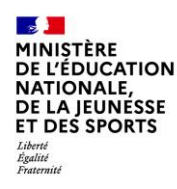

# *2.* **Saisie des intentions d'orientation**

#### **Mes services**

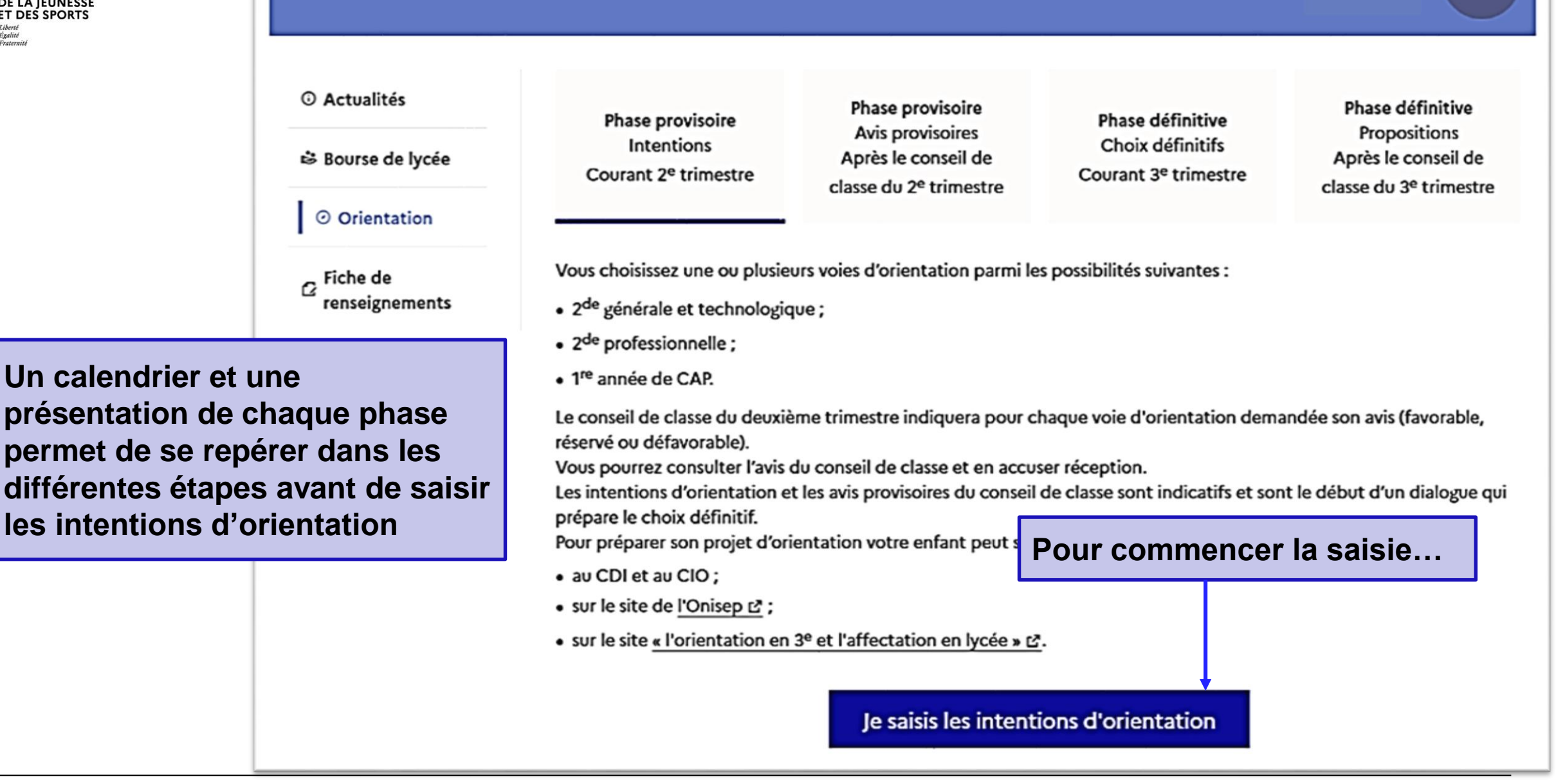

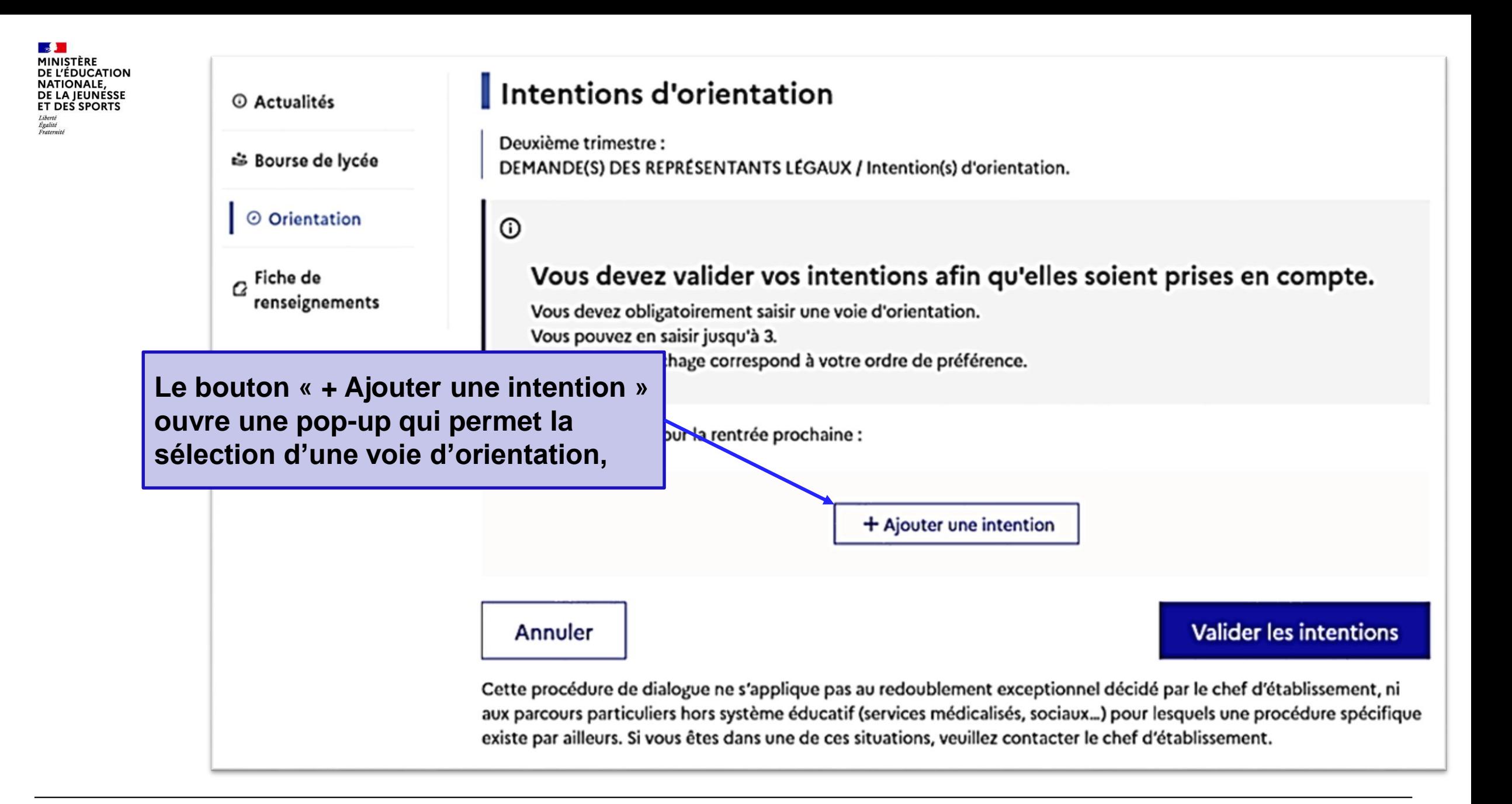

 $\mathbb{R}$ **MINISTÈRE** DE L'ÉDUCATION **NATIONALE,** DE LA JEUNÉSSE **ET DES SPORTS** Liberté<br>Égalité<br>Fraternité

La sélection d'une voie se fait dans l'ordre de préférence, il est possible de les modifier jusqu'à la fermeture du service en ligne Orientation à la date indiquée par le chef d'établissement

### $\rightarrow$  Rang 1

Les champs suivis d'une étoile sont obligatoires.

Veuillez sélectionner une voie d'orientation : (\*)

2de générale et technologique ou 2de STHR STHR : Sciences et Technologies de l'Hôtellerie et de la Restauration

2de professionnelle

1re année de CAP

Annuler

Valider

**MINISTÈRE DE L'ÉDUCATION** NATIONALE, DE LA JEUNÉSSE **ET DES SPORTS** Liberté<br>Égalité<br>Fraternité

> **Pour les formations** professionnelles (2nde pro ou CAP), il est possible de préciser la ou les spécialités envisagées

Vous devrez également indiquer si la formation envisagée est en lycée professionnel (sous statut scolaire) ou en apprentissage.

#### $\rightarrow$  Rang 1

Les champs suivis d'une étoile sont obligatoires.

Veuillez sélectionner une voie d'orientation : (\*)

2de générale et technologique ou 2de STHR STHR : Sciences et Technologies de l'Hôtellerie et de la Restauration

2de professionnelle

1re année de CAP

2<sup>de</sup> professionnelle :

Vous pouvez préciser la/les spécialité(s) ou famille(s) de métiers (256 caractères  $maximum):$ 

Sous statut scolaire

Votre enfant reste élève ; il suit des enseignements généraux et professionnels au lycée professionnel ; il effectue des périodes de formation (stages) en entreprise de plusieurs semaines durant son cursus de **Sformation.** 

#### Sous statut d'apprenti

Votre enfant devient annrenti et est considéré comme un salarié avec un contrat de travail. Son temps de

Annuler

Valider

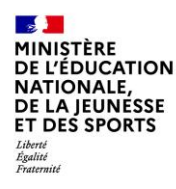

# **3. Validation des intentions**

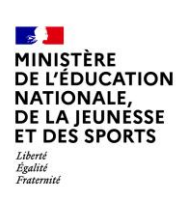

 $\odot$ 

#### Vous devez valider vos intentions afin qu'elles soient prises en compte.

Vous devez obligatoirement saisir une voie d'orientation. Vous pouvez en saisir jusqu'à 3. Leur ordre d'affichage correspond à votre ordre de préférence. **Le récapitulatif des intentions d'orientation saisies est affiché et doit être validé pour être enregistré**

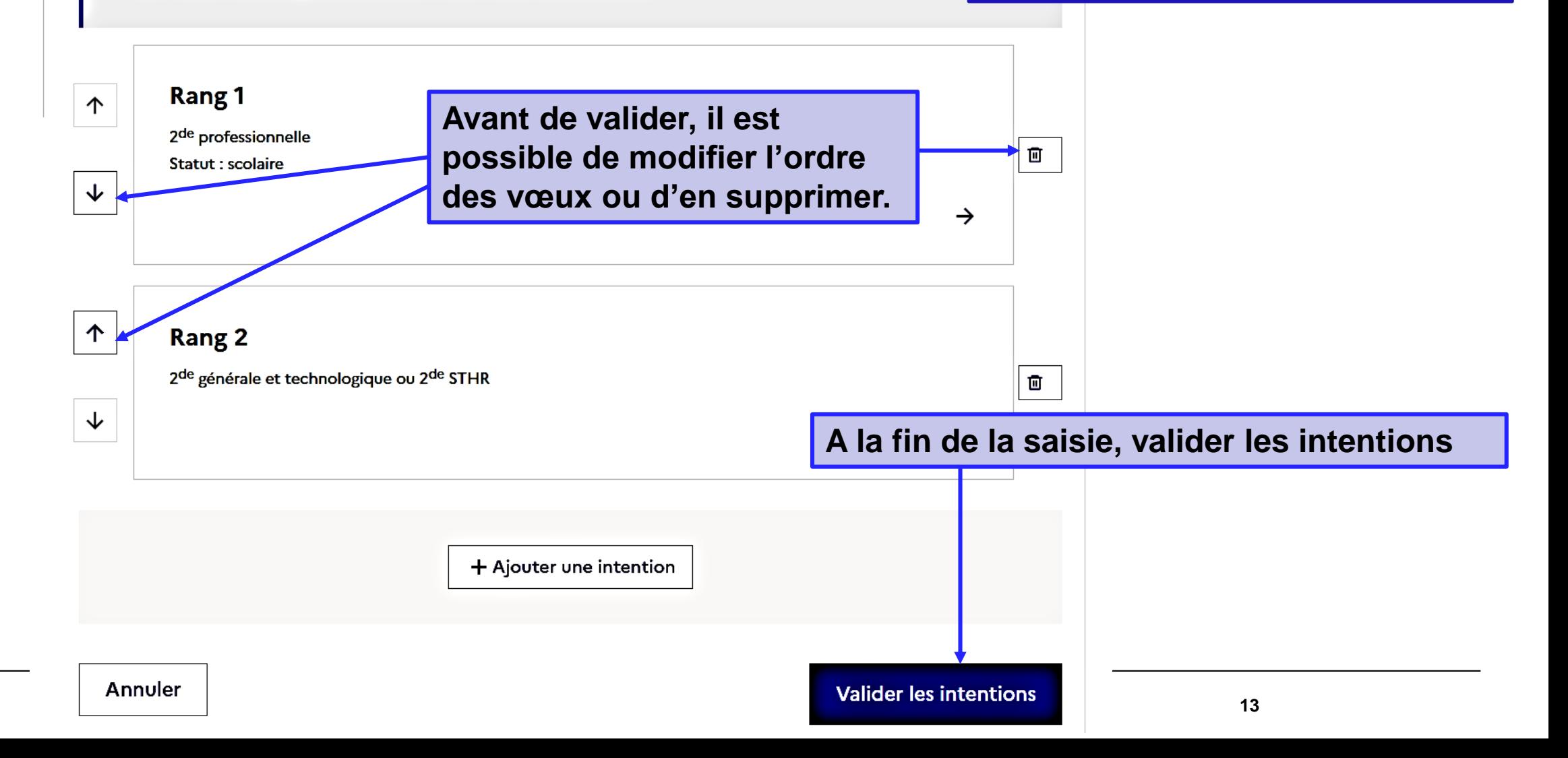

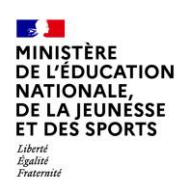

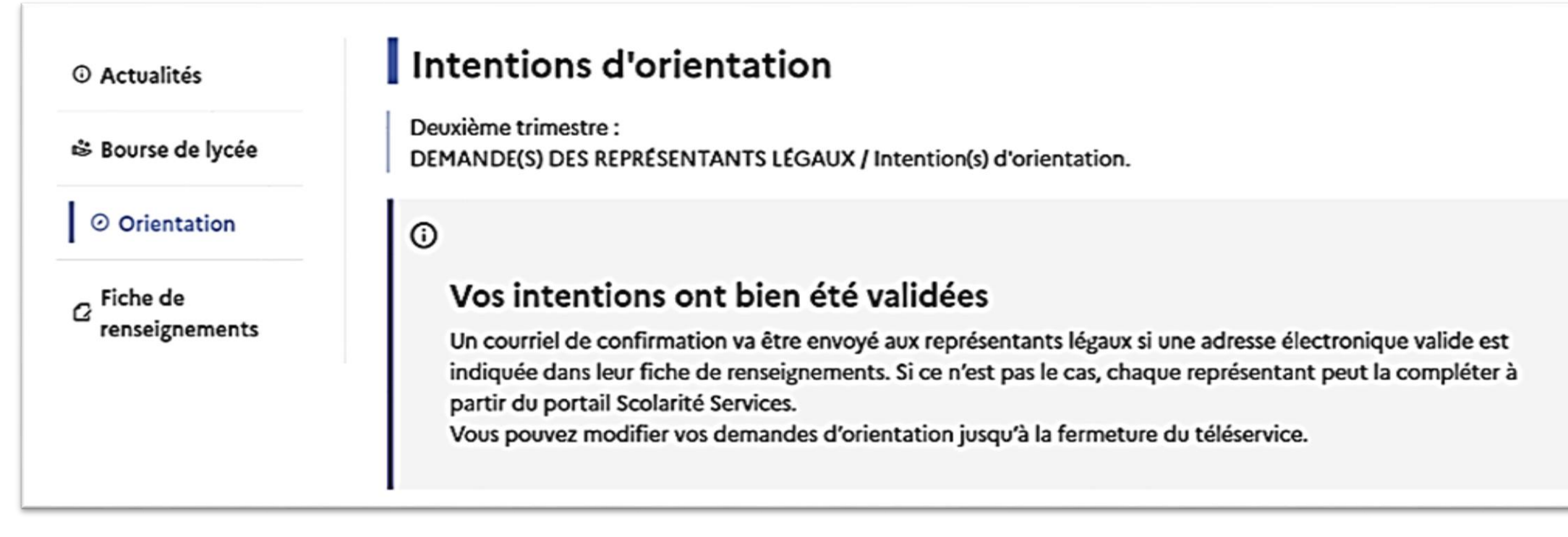

**Un courriel avec le récapitulatif des intentions d'orientation saisies est transmis à chaque représentant légal**

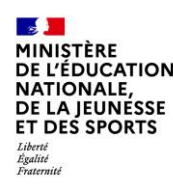

# **4. Consultation et accusé de réception de l'avis provisoire du conseil de classe**

### **Mes services**

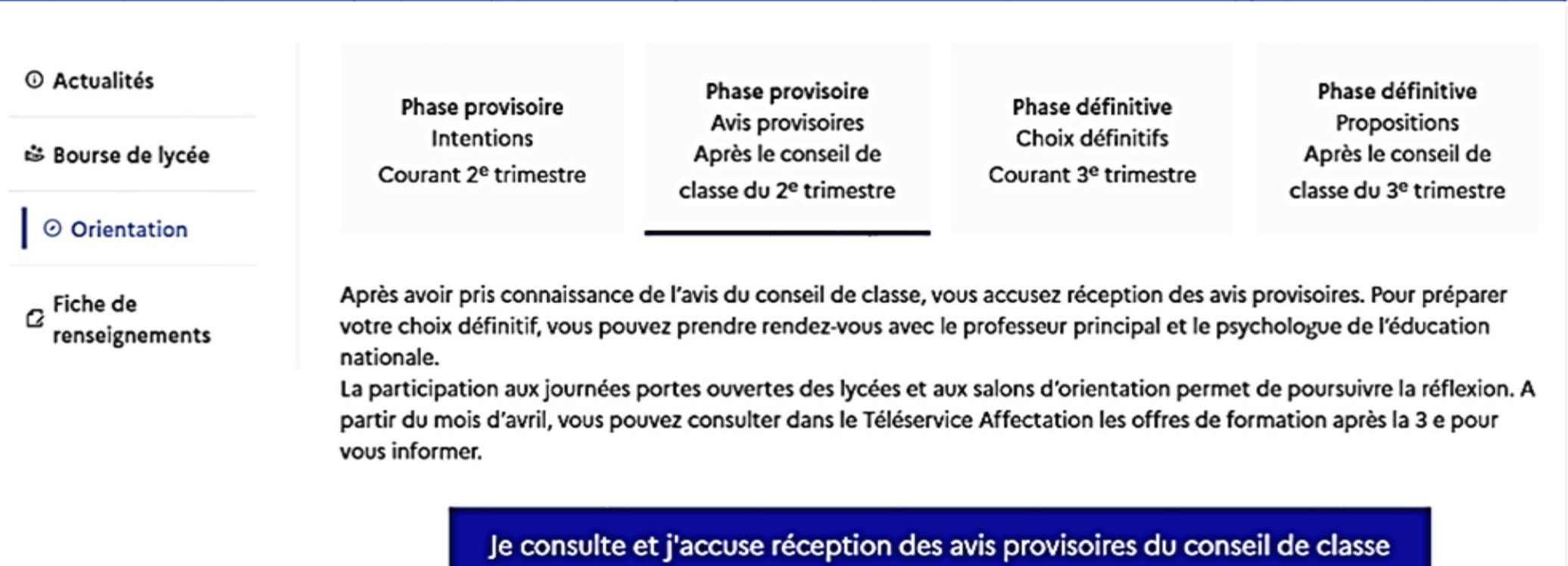

**Suite au conseil de classe, les familles devront consulter et accuser réception de l'avis provisoire du conseil de classe. L'accusé de réception des avis du conseil de classe pourra être effectué indifféremment par l'un ou l'autre des représentants légaux**.

 $\alpha$